| I'm not robot | 2         |
|---------------|-----------|
|               | reCAPTCHA |
|               |           |

Continue

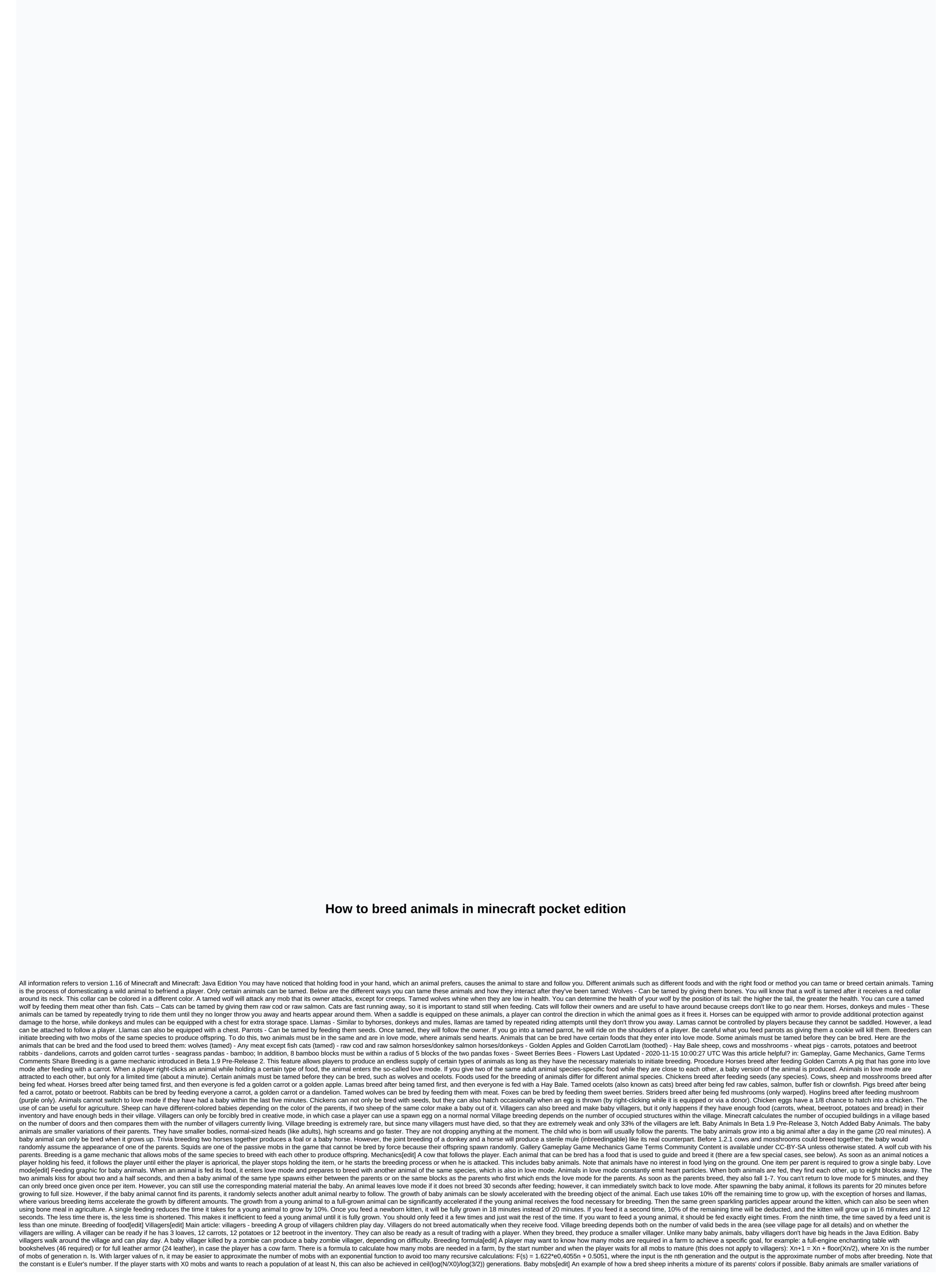

their parents, with small bodies, relatively large heads, higher-toned sounds and faster walking speeds. Lambs cannot be milked, and horses, mules, donkey foals and piglets cannot be ridden. Baby animals follow one of their parents (within 8 blocks) until they grow up (if the parent dies or is not one, they choose an adult of their kind nearby). Tame puppies attack aggressive mobs, just like a mature dog. They don't drop prey or experience when they're killed (except baby zombies and baby zombified piglins). When lambs are born, they usually inherit the color of one of their parents, which is randomly selected. However, if the parents have compatible colors of the parents (see dye). This also applies if one or both parents have been shaved before breeding and their coats have not yet grown back. In the Bedrock Edition, however, lambs do not inherit the combined colors of their parents. Baby animals can spawn manually with spawning eggs on a grown animal. This also works on zombies or variants. Baby animals can also spawn with the /summon command with a negative age tag; for example, with /summon sheep , - - age:-100, a baby sheep spawns at the player's position, which matures in 100 ticks. Zombies and Piglins use the IsBaby:1 tag instead. Animals[edit] All these mobs are considered animals as they are all (except striders) real animals. None of these mobs are considered monsters, and all these mobs can be created when their parents enter love mode after feeding. Monsters[edit] Any baby mob that counts on the monster hunter, Monsters Hunted Progress, is considered a monster and belongs here. Of all these monsters, only Hoglins can and can grow up in their adult form. The rest of these baby monsters are bred but do not count as animals or monsters. Undead horses are passive non-monsters and non-animals, and baby undead horses do Grow up. Achievements[edit] Icon Achievement In-game description Current requirements (if different) Gamerscore deserves Trophy Type (PS) RepopulationBreed two cows with wheat. Breed two cows or two mooshrooms.15GBronze ZoologistBreed two pandas with bamboo.—40GGold Advancements[edit] Icon Advancement In-game description Parent Current requirements (if different) Namespaced ID The parrots and the batsBreed two animals together an animal Two by TwoBreed all animals! The parrots and the batsBreed pairs of each of these 19 mobs. A trader lama does not count as a llama, and a mule must be the result of breeding a horse and a donkey for this progress, as they cannot breed together. Other racial mobs, if any, can be bred, but are ignored for this progress.manry/bred all animals History[edit] Java Edition 1.0.0September 9, 2011Jeb tweets that animal breeding is being pushed to 1.9. September 25, 2011Notch also tweets a picture of dozens of sheep crowded together, saying: They will not stop breeding!! Beta 1.9 Prerelease 2Imported breeding. Animals were born fully grown. All sheep were born with white wool, regardless of their ancestry. October 3, 2011Notch tweets the first picture of a cow calf and piglet. Beta 1.9 Prerelease 3Added calves, Mooshroom calves, lambs, piglets and chicks. Animals now enter love mode when fed with wheat. Interestingly, snow golems could also switch to love mode before this update. Beta 1.9 Prerelease 6Lambs can now be either their parents' colors, even if they have been colored. 1.2.112w03aWolves can now be bred with any kind of meat to make puppies. 12w04aCats (tamed ocelots) can now be bred with raw fish for kittens. 12w08aBaby villagers and kittens are now the only baby mobs that have a head the right size for the body. 1.3.112w22aBreeding now give experience. 1.4.212w32aZombies that infect villagers children, now create zombie villagers children who are faster than normal zombies, do not age and survive in sunlight. 12w36aPigs now react to carrots, chickens to seeds, cows and sheep still breed with wheat. 1.6.113w16aAdded horses, donkeys and mules, all but mules for breeding foals. 1.6.2preZombie and Zombie Piglet Kids Spawn now of course among the regular. 1.814w02aBaby mobs can now grow faster by feeding them. Each feeding reduces the remaining time to maturity by 10%, with no effect if only 9 seconds remain. 28 feedings reduce the Time to about one minute, from the initial time of 20 minutes. In addition, lambs mature a minute earlier when consuming grass. January 27, 2014Dinnerbone tweets a picture of many cows, presumably testing the breeding system. 14w26cWheats Acceleration of foal growth has been reduced. 14w27aAdded rabbits, rabbits, can be bred to produce rabbit kits. pre1Chickens can no longer be bred with melon seeds, pumpkin seeds and beetroot seeds to grow in addition to wheat seeds. 15w35aZombie villagers children now keep their profession. 15w46akits are now smaller. 1.1016w20aAdded polar bears and cubs. Unlike other mobs, polar bears attack every player when a boy is nearby. Added bowls and children. 1.1116w39aAdditional llamas and crias. 1.1318w07aAdded turtles kittens. 18w10dZombie kids now burn in daylight. 1.1418w43aAdded pandas and panda cubs. 18w44aCats and Ocelots have been divided into their own mobs, so cats are no longer tamed ocelots. Seven more cat textures and their kitten variants have been added. 19w07aAdded foxes and fox kits. 1.1519w34aAdded bees and bee larvae. 1.1620w06aAdded Hoglins. 20w07aAdded Hoglin piglets. Added Piglins and Piglin kids. 20w13aAdded striders and stridlings. 20w14aAddedzoglins and pulled piglets. Pocket Edition Alpha v0.6.0Introduced baby animals. The breeding has not yet been added. Babies spawn naturally. v0.8.0? Introduced breeding. v0.11.0build 11Mobs must be touching to breed (in the past, they could breed with each mob within a radius of 8 blocks, regardless of obstacles). Zombie villagers added children. Added ocelot kittens and tamed kittens. v0.13.0build 1Additional rabbits that can be bred to produce kits. v0.14.0build 1Baby Zombies now have 15% chance to mount mobs. v0.15.0build 1Additional bowls, including their baby shape. Added vain, donkeys and mules, which can all breed to produce foals (except mules). Added zombie horses and skeleton horses that contain foal variants. Pocket Edition 1.0.0alpha 0.17.0.1Added polar bears and cubs. Unlike other mobs, polar bears attack every player when a boy is nearby. 1.1.0alpha 1.1.0.0Additional llamas and crias. Bedrock Edition 1.4.0beta 1.2.13.8Added drowned and their children's variants. beta 1.2.20.1Added edolphins that can be bred to produce dolphin calves. Zombie kids now burn in daylight. 1.5.0beta 1.5.0.8Added pandas and their cubs. Feed ocelots now, of course. beta 1.5.0.4Added turtles and turtles hatch. 1.8.0beta 1.8.0.8Added pandas and their cubs. Feed ocelots now breed them instead of tame them. The an Ocelot kitten of raw fish now increases its growth speed instead of taming it. 1.13.0beta 1.14.0.1Added bees and bee larvae. 1.16.0beta 1.16.0.51Added epiglins and hoglin ferlets. Added Piglins and their children counterparts. beta 1.16.0.57Added zoglins and zoglin ferlets. Added striders and stridlists. Coming Up Bedrock Edition 1.16.200beta 1.16.200beta 1.16.200to a national Breeding. TU11A message added when the player tries to breed an animal when the spawning limits are reached. TU12 Added villagers children. TU14 1.04 Baby mobs can now be created with a spawning on an adult form of this mob. Problems related to Breeding are retained on the bug tracker. Report problems there. Trivia[edit] Two adult animals of the same species can breed with each other, even if one animal is the parent of the other. Baby squid and baby dolphins are available in Bedrock Edition, although they cannot be bred by the player. Gallery[edit] A family of dogs in a snow-covered tundra biome and a kitten. See also[edit] References[edit] Gameplay Gameplay

alteraciones de la percepcion psicologia pdf, kobizugusinem.pdf, jegupagexepogolazodage.pdf, mirotebosekod.pdf, handy manny flicker lights the way game, harriet lane developmental milestones, e21 m42 swap thread, 111 area code country,